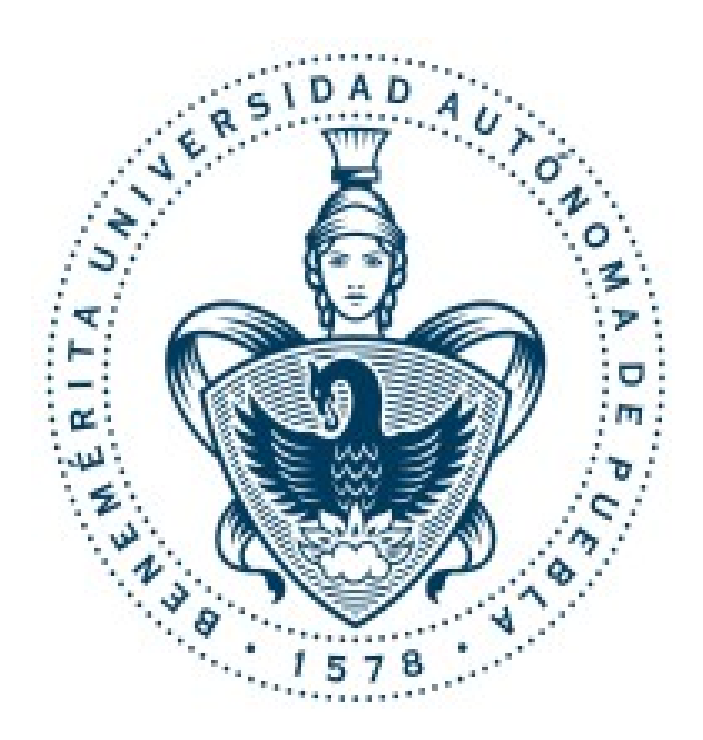

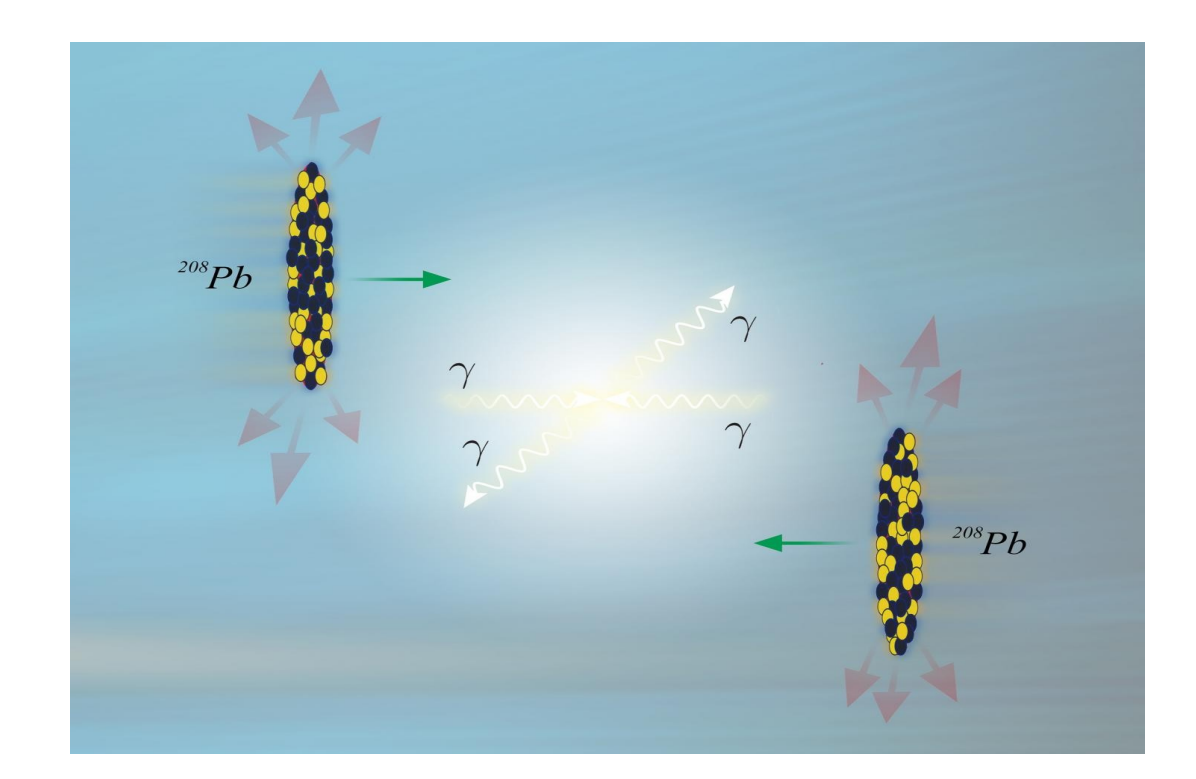

### UPC Rafael Espinosa Castañeda Dr. Daniel Tapia Takaki Dr. Arturo Fernández Téllez July 2 2016

• Work with Dr. Daniel Tapia Comparating data with PhD student of Dr. Tapia (Photon Flux and average energy W)

J/Psi MonteCarlo Simulation

and Comparison with Experimental Data

Rho Zero MonteCarlo Simulation and Comparison with Experimental Data

• Beam Test

$$
n(k, \mathbf{b}) = \frac{\alpha Z^2}{\pi^2 b^2} x^2 \left[ K_1^2(x) + \frac{1}{\gamma} K_0^2(x) \right],\tag{3}
$$

where k is the photon energy in the nucleus frame with Lorentz factor  $\gamma$ , Z is the electric charge of the emitting heavy nuclei,  $K_0$  and  $K_1$  are Bessel functions and  $x = kb/\gamma$ . This formula is a good approximation for heavy nuclei and at impact parameters b larger than  $b_{\min}$ , the sum of the radii of the interacting particles. In this case, the photon flux  $n(k) = \int d^2\mathbf{b} n(k, \mathbf{b})$  is given by

$$
n(k) = \frac{2\alpha Z^2}{\pi} \left[ \xi K_0(\xi) K_1(\xi) - \frac{\xi^2}{2} \left( K_1^2(\xi) - K_0^2(\xi) \right) \right],\tag{4}
$$

where  $\xi = kb_{\text{min}}/\gamma$ .

The photon flux from a lead nucleus is then obtained using the corresponding values of Z and  $\gamma$  and using rapidity instead of photon energy as the relevant variable:

$$
N_{\gamma/\text{Pb}}(y, M) \equiv k \frac{dn(k)}{dk} \bigg|_{\text{Pb}}.
$$
 (5)

3

J/Psi Rapidity bin:  $(-2.3,-1.8)$  Center-of-mass energy = 2760 GeV kdn/dk  $av = 137.214$  W av 328.743 J/Psi Rapidity bin:  $(1.8,2.3)$  Center-of-mass energy = 2760 GeV kdn/dk  $av = 16.295$  W av 42.804 Upsilon Rapidity bin: (-2,-1.2) Center-of-mass energy = 5020.01 GeV kdn/dk av = 14.9258 W av 601.271 Upsilon Rapidity bin:  $(-1.2,0)$  Center-of-mass energy = 5020.01 GeV kdn/dk av = 39.9458 W av 369.54 Upsilon Rapidity bin: (0,1.2) Center-of-mass energy = 5020.01 GeV kdn/dk\_av = 75.7304 W\_av 206.665 Upsilon Rapidity bin:  $(1.2,2)$  Center-of-mass energy = 5020.01 GeV kdn/dk  $av = 106.749$  W av 124.97 Upsilon Rapidity bin:  $(-2,-1.2)$  Center-of-mass energy = 8000.33 GeV kdn/dk  $av = 25.4664$  W av 766.539 Upsilon Rapidity bin:  $(-1.2,0)$  Center-of-mass energy = 8000.33 GeV kdn/dk  $av = 53.4382$  W av 470.787 Upsilon Rapidity bin:  $(0,1.2)$  Center-of-mass energy = 8000.33 GeV kdn/dk  $av= 90.1214$  W av 261.807 Upsilon Rapidity bin:  $(1.2,2)$  Center-of-mass energy = 8000.33 GeV kdn/dk  $av = 121.266$  W av 157.855 Rho zero Rapidity bin:  $(-2,-1.2)$  Center-of-mass energy = 5020.01 GeV kdn/dk  $av = 85.0413$  W av 176.821 Rho zero Rapidity bin:  $(-1.2,0)$  Center-of-mass energy = 5020.01 GeV kdn/dk  $av = 116.169$  W av 108.699 Rho zero Rapidity bin:  $(0,1.2)$  Center-of-mass energy = 5020.01 GeV kdn/dk av = 153.64 W av 59.8905 Rho zero Rapidity bin:  $(1.2,2)$  Center-of-mass energy = 5020.01 GeV kdn/dk  $av = 184.883$  W av 35.8871 Rho zero Rapidity bin:  $(-2,-1.2)$  Center-of-mass energy = 8000.33 GeV kdn/dk  $av = 99.5005$  W av 223.454 Rho zero Rapidity bin:  $(-1.2,0)$  Center-of-mass energy = 8000.33 GeV kdn/dk  $av= 130.694$  W av 137.421 Rho zero Rapidity bin:  $(0,1.2)$  Center-of-mass energy = 8000.33 GeV kdn/dk  $av = 168.178$  W av 75.6599 Rho zero Rapidity bin:  $(1.2,2)$  Center-of-mass energy = 8000.33 GeV kdn/dk  $av = 199.423$  W av 45.3034 J/Psi Rapidity bin:  $(2.5,4)$  Center-of-mass energy = 5020.01 GeV kdn/dk  $av = 7.30747$  W av 37.6104 J/Psi Rapidity bin:  $(3.5,4)$  Center-of-mass energy = 5020.01 GeV kdn/dk  $av = 1.68832$  W av 25.1017 J/Psi Rapidity bin:  $(3,3.5)$  Center-of-mass energy = 5020.01 GeV kdn/dk  $av = 6.04051$  W av 31.8919 J/Psi Rapidity bin:  $(2.5,3)$  Center-of-mass energy = 5020.01 GeV kdn/dk  $av = 14.1565$  W av 40.669 J/Psi Rapidity bin:  $(-3.6,-2.6)$  Center-of-mass energy = 5020.01 GeV kdn/dk  $av = 188.622$  W av 766.058 J/Psi Rapidity bin:  $(-2,-1.2)$  Center-of-mass energy = 8000.33 GeV kdn/dk  $av= 156.452$  W av 452.786 J/Psi Rapidity bin:  $(-1.2,0)$  Center-of-mass energy = 8000.33 GeV kdn/dk  $av = 125.22$  W av 282.65 J/Psi Rapidity bin:  $(0,1.2)$  Center-of-mass energy = 8000.33 GeV kdn/dk  $av= 87.8456$  W av 156.027 J/Psi Rapidity bin: (1.2.2) Center-of-mass energy = 8000.33 GeV kdn/dk  $av = 57.1559$  W av 92.19

#### Photon Flux

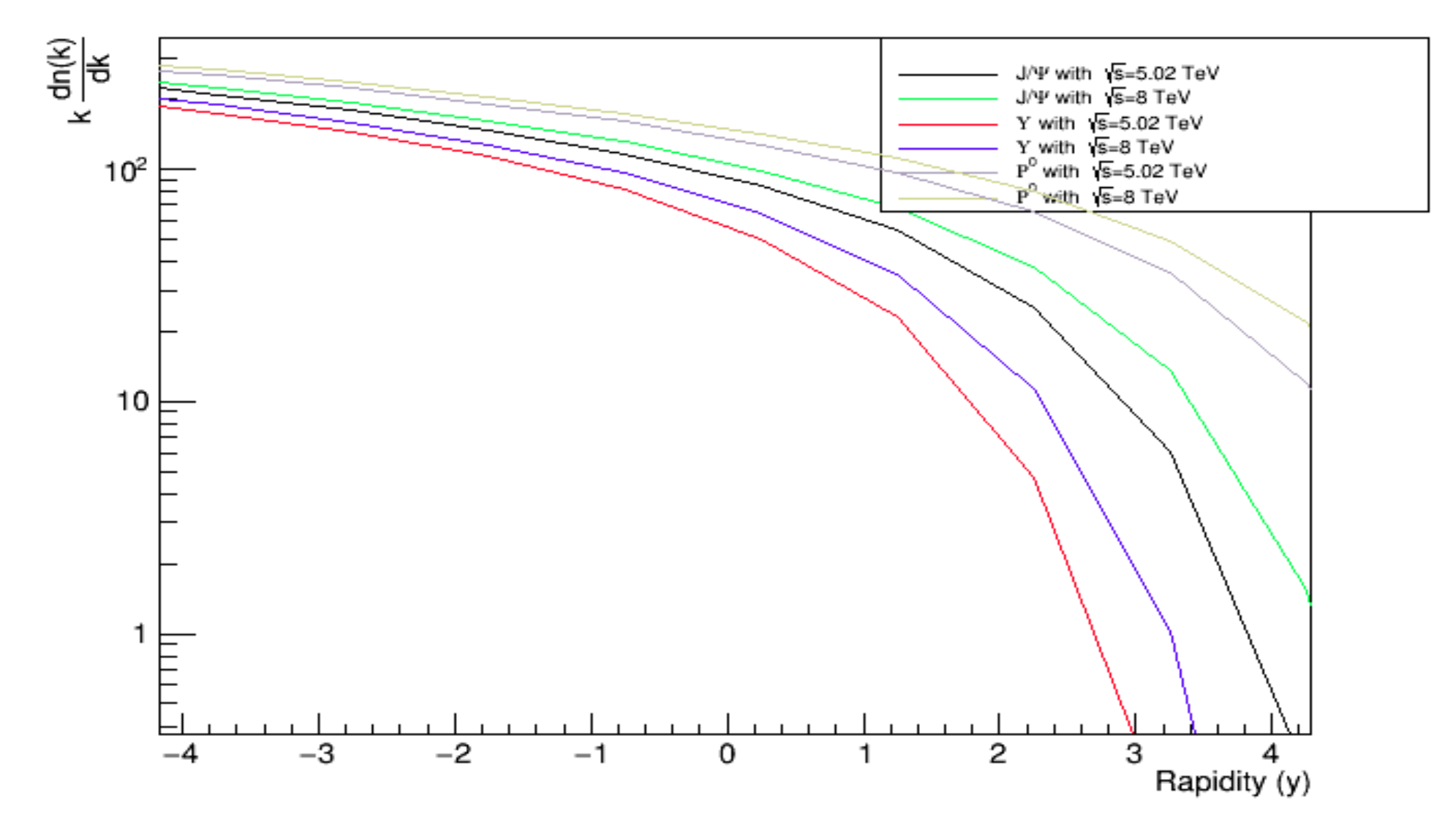

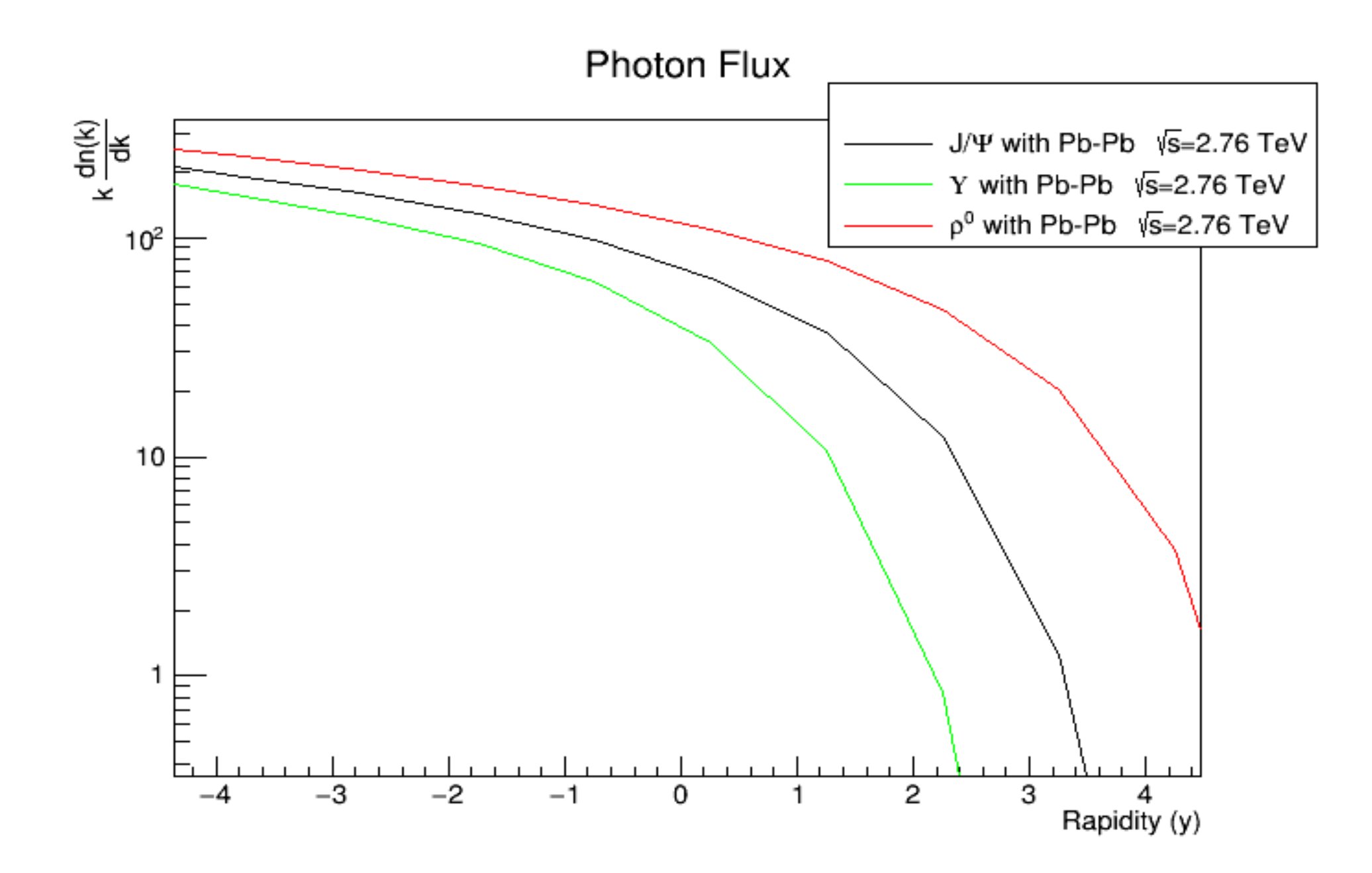

### J/Psi MonteCarlo Simulation and Comparison with Experimental Data

#### Input slight.in for J/Psi Production

baseFileName = slight

- BEAM  $1 \text{ } Z = 82$  #Z of projectile
- BEAM  $1 \text{ A} = 208$  #A of projectile
- BEAM 2  $Z = 82$  #Z of target
- BEAM 2  $A = 208$  #A of target
- BEAM  $1$  GAMMA = 1470.0 #Gamma of the colliding ion 1
- BEAM 2 GAMMA = 1470.0 #Gamma of the colliding ion 2
- W MAX = -1 #Max value of w
- W MIN =  $-1$  #Min value of w
- $\cdot$  W\_N\_BINS = 50 #Bins i w
- RAP MAX = 9. #max y
- $\cdot$  RAP N BINS = 200 #Bins i y
- CUT  $PT = 0$  #Cut in pT? 0 = (no, 1 = yes)
- PT\_MIN = 1.0 #Minimum pT in GeV
- PT\_MAX = 3.0 #Maximum pT in GeV
- CUT ETA = 0 #Cut in pseudorapidity? (0 = no,  $1 = yes$ )
- ETA  $MIN = -10$  #Minimum pseudorapidity
- ETA  $MAX = 10$  #Maximum pseudorapidity
- PROD MODE = 2 #gg or gP switch (1 = 2-photon, 2 = coherent vector meson (narrow), 3 = coherent vector meson (wide), 4 = incoherent vector mes
- N EVENTS = 100000 #Number of events
- PROD PID = 443013 #Channel of interest; this is  $i/p$ si --> mu+ mu-
- $\cdot$  RND SEED = 5574533 #Random number seed
- BREAKUP MODE = 5  $#$ Controls the nuclear breakup; a 5 here makes no requirement on the breakup of the ions
- INTERFERENCE =  $0$  #Interference ( $0 = \text{off}, 1 = \text{on}$ )
- IF STRENGTH = 1.  $\#%$  of intefernce (0.0 0.1)
- INT PT MAX = 0.24 #Maximum pt considered, when interference is turned on
- INT\_PT\_N\_BINS =120 #Number of pt bins when interference is turned on
- XSEC METHOD = 1 # Set to 0 to use old method for calculating gamma-gamma luminosity
- PYTHIA\_FULL\_EVENTRECORD = 0 # Write full pythia information to output (vertex, parents, daughter etc).

Created a Tree for Data Analysis and

- Plots of :
- Invariant Mass
- Pt
- Rapidity

#### **Rapidity of Parent**

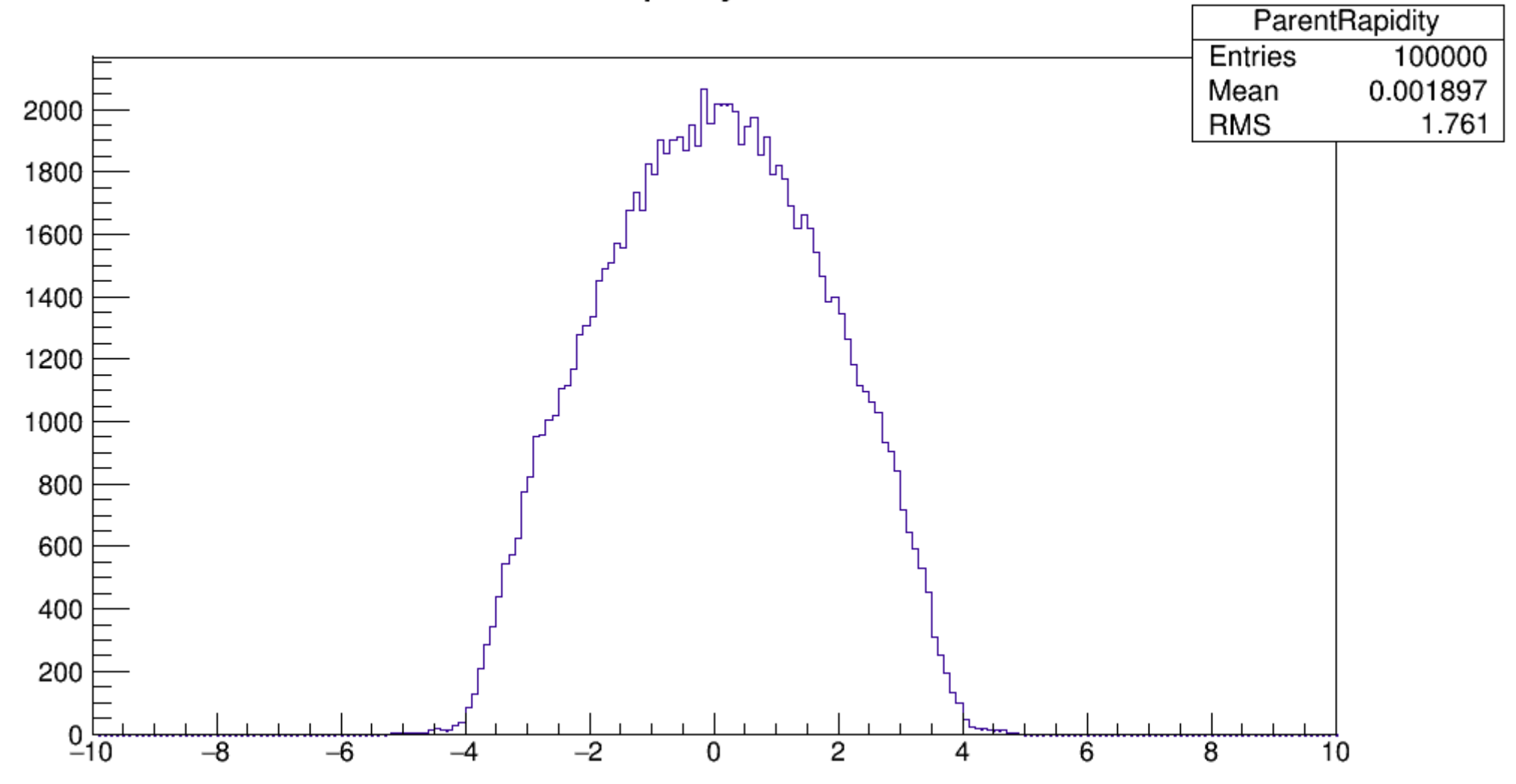

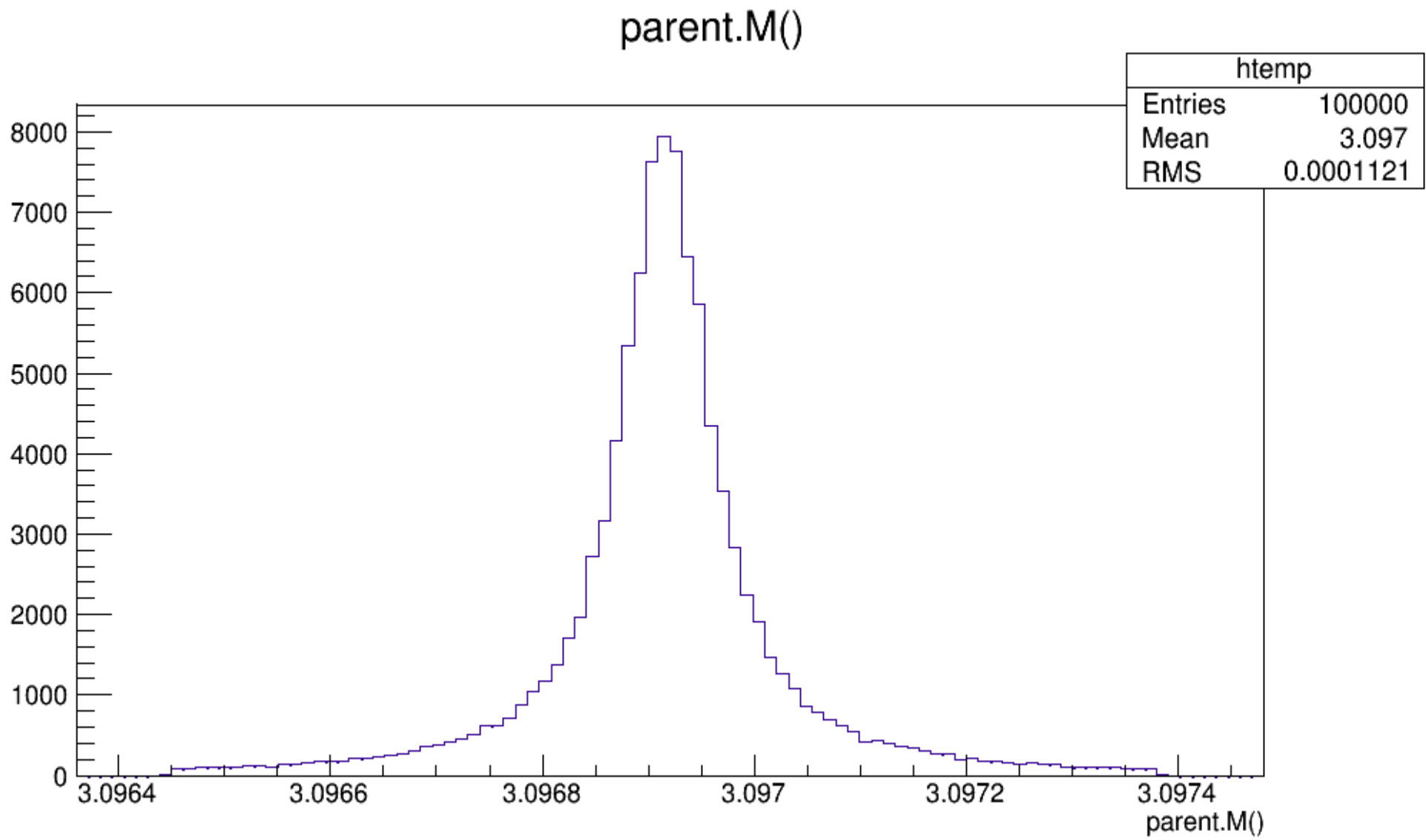

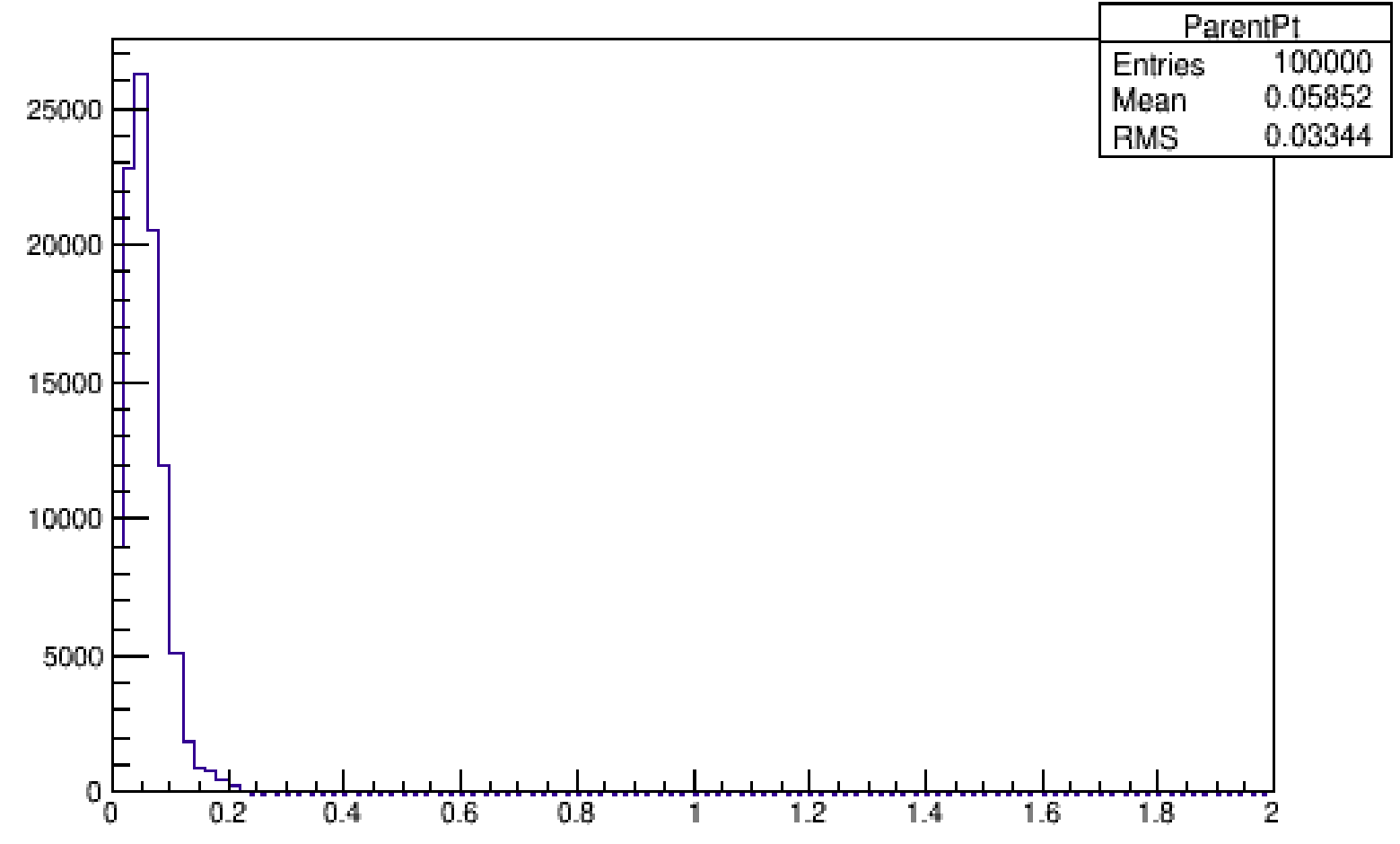

#### Transverse Momentum of Parent

# Information for Plot

We obtain with the formula

dsigma/dy= (NumberofDataInaBin/TotalNumberofData)\*sigmagiv enbyMontecarlo

sigma(y)=(1/PhotonFlux)\*dsigma/dy

• Total Cross section given by MonteCarlo for J/Psi 15.191 mb

## Experimental Data of dsimga/dy for J/Psi

• dsigma/dy=  $1.0+0.18(stat)^4+0.24$  0.26 mb for bin  $-3.6 < y < -2.6$ 

(obtained from doi:10.1016/j.physletb.2012.11.059 )

- dsigma/dy=  $2.38^{\circ}$ +0.34 -0.24 mb for bin -0.9<y<0.9 (obtained from 10.1140/epjc/s10052-013-2617-1)
- $\cdot$  dsigma/dy=0.36+-0.22(stat)+-0.19(theo) mb or bin 1.8<y<2.3

(obtained from arXiv:1605.06966)

#### Code for Cross Section vs Rapidity (MonteCarlo)

- yrapidity= $D1$ ->Rapidity();
- ●
- Double  $t$  j step=0.05;
- int counting=0;
- for(Double  $t$  j=-4.0;j<4.0-j\_step;j+=j\_step)
- $\cdot \in$
- Double\_t PbBeamEnergy = pBeamEnergy\*IonCharge/IonAtomicNumber;
- Double\_t PbLorentzBoost = PbBeamEnergy/ProtonMass;
- Double  $t k = 0.5*r$ hozeroMass\*TMath::Exp(-yrapidity);
- $W = Wcms(yrapidity, pBeanEnergy, rhozeroMass);$
- Flux = HardSphereFlux(PbLorentzBoost.k.BMIN):
- if(yrapidity>j && yrapidity<j+j\_step )
- {
- $\cdot$  bincounting[counting]= bincounting[counting]+1;
- Wcounter[counting]= Wcounter[counting]+W;//\*XS\*Flux;
- FluxCounter[counting]=FluxCounter[counting]+Flux;
- dividing[counting]=dividing[counting]+XS\*Flux;
- break;
- }
- counting=counting+1;
- $\cdot \}$
- NUMBER=NUMBER+1;
- dXs dy=bincounting[i]\*sigma/NUMBER;
- W=Wcounter[i]/bincounting[i];
- Flux=FluxCounter[i]/bincounting[i];
- TSIGMA=dXs\_dy\*(1/Flux); //mb
- cout<<TSIGMA<<endl;
- $\cdot$  h2->Fill(W,TSIGMA);

#### Code for Cross Section vs Rapidity (Experimental Data)

- Double t dXs dyExperimental=425; //mb
- Double\_t yExpstep=0.05;
- Double t FluxAveExp;
- Double t WAveExp;
- Double t W2;
- Double t Flux2;
- Double t countern;
- Double t sigmaExp;
- $\cdot$  countern=0.0;
- $\cdot$  WAveExp=0.0;
- for(Double tyExp=-0.5;yExp<=0.5;yExp+=yExpstep)
- {
- Double  $t$  k2 = 0.5\*rhozeroMass\*TMath::Exp(-yExp);
- W2 = Wcms( $yExp, pBeanEnergy, rhozeroMass)$ ;
- Flux2 = HardSphereFlux(PbLorentzBoost,k2,BMIN);
- FluxAveExp=FluxAveExp+Flux;
- WAveExp=WAveExp+W2;
- countern=countern+1;
- }
- WAveExp=WAveExp/countern;
- FluxAveExp=FluxAveExp/countern;
- sigmaExp=(1/FluxAveExp)\*dXs dyExperimental;
- cout<<WAveExp<< " "<<sigmaExp<<" "<<countern<<endl;
- h3->Fill(WAveExp,sigmaExp);

## Data of the Experimental Points to Plot

• dsigma/dy=  $1.0+0.18(stat)^4+0.24$  0.26 mb for bin -3.6<y<-2.6

PhotonFLux 197.357 Wave 557.115 sigmaExp 0.00506696

- dsigma/dy=  $2.38^{\prime}$ +0.34 -0.24 mb for bin -0.9<y<0.9 PhotonFLux 128.109 Wave 87.0827 sigmaExp 0.0185779
- dsigma/dy=0.36+-0.22(stat)+-0.19(theo) mb or bin  $1.8 < y < 2.3$ PhotonFLux 33.8094 Wave 8.08694 sigmaExp 0.0106479

![](_page_17_Figure_0.jpeg)

 $\sigma$  (W) with Pb-Pb at  $\sqrt{s}$ =2.76 TeV, production of J/ $\Psi$ ->  $\mu^+$   $\mu^-$ 

• With the photon flux contribution of both nuclei the MonteCarlo gives much better values compared to the data.

dsigma/dy=Photonflux(y)\*sigma+Photonflux(-y)\*sigma

 $\sigma$  (W) with Pb-Pb at  $\sqrt{s}$ =2.76 TeV, production of J/ $\Psi$ ->  $\mu^+$   $\mu^-$ 

![](_page_19_Figure_1.jpeg)

### Rho Zero MonteCarlo Simulation and Comparison with Experimental Data

baseFileName = slight

- BEAM  $1 \text{ } Z = 82$  #Z of projectile
- BEAM  $1 \text{ A} = 208$  #A of projectile
- BEAM 2  $Z = 82$  #Z of target
- BEAM 2  $A = 208$  #A of target
- BEAM  $1$  GAMMA = 1470.0 #Gamma of the colliding ion 1
- BEAM 2 GAMMA = 1470.0 #Gamma of the colliding ion 2
- W MAX =  $-1$  #Max value of w
- W MIN =  $-1$  #Min value of w
- $\cdot$  W\_N\_BINS = 50 #Bins i w
- RAP MAX = 9. #max y
- $\cdot$  RAP N BINS = 200 #Bins i y
- CUT  $PT = 0$  #Cut in pT? 0 = (no, 1 = yes)
- PT\_MIN = 1.0 #Minimum pT in GeV
- PT\_MAX = 3.0 #Maximum pT in GeV
- CUT ETA = 0 #Cut in pseudorapidity? (0 = no,  $1 = yes$ )
- ETA  $MIN = -10$  #Minimum pseudorapidity
- ETA  $MAX = 10$  #Maximum pseudorapidity
- PROD MODE = 2 #gg or gP switch (1 = 2-photon, 2 = coherent vector meson (narrow), 3 = coherent vector meson (wide), 4 = incoherent vector mes
- N EVENTS = 100000 #Number of events
- PROD PID = 913 #Channel of interest; this is  $i/psi$  --> mu+ mu-
- $\cdot$  RND SEED = 5574533 #Random number seed
- BREAKUP MODE = 5  $#$ Controls the nuclear breakup; a 5 here makes no requirement on the breakup of the ions
- INTERFERENCE =  $0$  #Interference ( $0 = \text{off}, 1 = \text{on}$ )
- IF STRENGTH = 1.  $\#%$  of intefernce (0.0 0.1)
- INT PT MAX = 0.24 #Maximum pt considered, when interference is turned on
- INT\_PT\_N\_BINS =120 #Number of pt bins when interference is turned on
- XSEC METHOD = 1 # Set to 0 to use old method for calculating gamma-gamma luminosity
- PYTHIA\_FULL\_EVENTRECORD = 0 # Write full pythia information to output (vertex, parents, daughter etc).

### Input slight.in for Rho Zero Production

![](_page_22_Figure_0.jpeg)

![](_page_23_Figure_0.jpeg)

#### Invariant mass

![](_page_24_Figure_0.jpeg)

#### Transverse momentum pi+/pi-

# Information for Plot

We obtain with the formula

dsigma/dy= (NumberofDataInaBin/TotalNumberofData)\*sigmagiv enbyMontecarlo

sigma(y)=(1/PhotonFlux)\*dsigma/dy

• Total Cross section given by MonteCarlo for RhoZero

3195 mb

## Experimental Data of dsigma/dy for Rho Zero

- Dsigma/dy =425+-10(stat)^42  $50$
- for bin  $-0.5 < y < 0.5$ taken from JHEP09(2015)095

## Data of the Experimental Points to Plot

• Dsigma/dy =425+-10(stat)^42 50 for bin -0.5<y<0.5 PhotonFLux 240.614 Wave 59.1519 sigmaExp 1.76632

- Rapidity beam 1: 7.52543, rapidity beam 2: -7.52543, rapidity CMS system: 0, beam gamma in C 927.308
	- $\longrightarrow$  >>> inputParameters::init(): info: using the following starlight parameters:

![](_page_28_Picture_100.jpeg)

● ######################################### Initialising Starlight version: trunk... ● #########################################

>>> beamBeamSystem::generateBreakupProbabilities(): info: Requiring no hadronic interactions.

>>> starlight::luminosityTableIsValid(): info: using random seed = 5574533

>>> starlight::init(): info: creating luminosity table for coherent photon-Pomeron channel

**Creating Luminosity Tables.** 

Calculating photon flux from Emin = 1.000000e-05 GeV to Emax =  $1.657454e+02$  GeV (CM frame) for source with  $Z = 82$ 

**Luminosity Tables created.** 

Reading in luminosity tables. Gammaanarrowvm()

Creating and calculating crosssection. Gammaanarrowvm()

Using Narrow Resonance ...

gamma+nucleon threshold: 5.845594e-04 GeV

Total cross section: 3.195 barn.

>>> starlightStandalone::run(): info: generating events:

0 of 100000

- 10000 of 100000
- 20000 of 100000
- 30000 of 100000
- 40000 of 100000

●

●

- 50000 of 100000
- 60000 of 100000
- - 70000 of 100000

● 80000 of 100000

● 90000 of 100000

 $\gg$  starlightStandalone::run(): info: number of attempts = 100000, number of accepted events = 100000

The cross section of the generated sample is 3.195 barn.

![](_page_30_Figure_0.jpeg)

σ (W) with Pb-Pb at  $\sqrt{s}$ =2.76 TeV, production of  $\rho^0 \rightarrow \pi^+ \pi^-$ 

• With the photon flux contribution of both nuclei the MonteCarlo gives much better values compared to the data.

dsigma/dy=Photonflux(y)\*sigma+Photonflux(-y)\*sigma

![](_page_32_Figure_0.jpeg)

![](_page_32_Figure_1.jpeg)

### BEAM TEST

![](_page_34_Picture_0.jpeg)

The detector is constituted of: 1)Photomultiplier tube 2) 38 Optical Fibers(17cm) 3)Scintillator Plastic All inside of alluminum box of 52cmX19cm

![](_page_34_Picture_2.jpeg)

![](_page_35_Picture_0.jpeg)

![](_page_36_Figure_0.jpeg)

### Clean Room

![](_page_37_Figure_1.jpeg)

![](_page_38_Picture_0.jpeg)